Université de Rennes 1 au 1000 d'Année 2007–2008 UFR Mathématiques Module S4C02

## Feuille d'exercices 3

**Exercice**  $\overline{1}$  Démontrer le résultat utilisé dans le cours : soit  $g(t) = at^2 + bt + c$ , et soient  $t_1$  et  $t_2$  sont deux réels avec  $t_1 < t_2$ . Alors

$$
\int_{t_1}^{t_2} g(t) dt = \left( \frac{1}{6} g(t_1) + \frac{4}{6} g(\frac{t_1 + t_2}{2}) + \frac{1}{6} g(t_2) \right) \cdot (t_2 - t_1)
$$

Exercice 2 Considérons l'équation différentielle  $x' = x$ . Nous savons déjà que cette equation a éxactement une solution  $x(t)$  satisfaisant  $x(0) = 1$ , à savoir  $x(t) = \exp(t)$ . Dans cet exercice on va faire semblant de ne pas connaître cette solution.

Calculer  $x(1)$  de façon approximative en appliquant la méthode d'Euler avec  $h = \frac{1}{n}$ n (pour un entier positif *n*). On posera donc  $t_0 = 0, t_1 = \frac{1}{n}$  $\frac{1}{n}, t_2 = \frac{2}{n}$  $\frac{2}{n}, \ldots, t_n = 1$  et  $x_0 = 1$ , et on calculera  $x_1, x_2, \ldots, x_n$  selon la méthode d'Euler. Démontrer que la réponse obtenue par cette m´ethode est

$$
x_n = \left(1 + \frac{1}{n}\right)^n
$$

**Exercice 3** Calculer approximativement  $exp(2)$ , en applicant les trois méthodes à l'équation différentielle  $x' = x$ , et  $t_0 = 0$ ,  $x_0 = 1$ , avec des pas de taille  $h = 1$ . Vous verrez que, même avec ce pas ridiculement grand, la méthode de Runge-Kutta donne des résultats assez éxacts.

**Solution** Euler donne estimation  $\exp(2) \approx 1+1+2=4$ , point milieu donne estimation  $\exp(2) \simeq 1 + 1.5 + 3.75 = 6.25$ , avec Runge-Kutta on a

$$
x_0 = 1, \quad x_1 = 1 + \frac{1}{6}(1 + 2 \times 1.5 + 2 \times 1.75 + 2.75) = 1 + \frac{41}{24} = \frac{65}{24} = 2.708...
$$
  

$$
x_2 = \frac{65}{24} + \frac{1}{6} \left(\frac{65}{24} + 2 \times \frac{195}{48} + 2 \times \left(\frac{65}{24} + \frac{195}{96}\right) + \left(\frac{65}{24} + \frac{455}{96}\right)\right) = \frac{4225}{576} = 7.335...
$$

vraie réponse  $\exp(2) = 7.389...$ 

Exercice 4 On a vu en cours l'estimation de l'intégrale  $\int_{t_0}^{t_*} g(t) dt$  obtenue de la façon suivante : on sous-divise l'intervalle  $[t_0, t_*]$  en n intervalles  $[t_i, t_{i+1}]$  de longueur  $h = \frac{t_* - t_0}{n}$  $\frac{-t_0}{n},$ on considère la fonction étagée  $\alpha$  avec  $\alpha(t) = g(t_i)$  pour tout t dans  $[t_i, t_{i+1}]$ , et on estime

$$
\int_{t_0}^{t_*} g(t) dt = \int_{t_0}^{t_*} \alpha(t) dt + E_g(h), \quad \text{ot} \quad E_g(h) \leq \max_{t \in [t_0, t_*]} |g'(t)| \frac{t_* - t_0}{2} h
$$

Trouver, de façon semblable, une borne supérieure sur l'erreur  $E_m(h)$  qui apparaît dans la méthode du point milieu. Plus éxactement, trouver une constante  $C$  telle que  $E_m(h) \leqslant Ch^2.$ Vous pouvez supposer que la fonction g est de classe  $\mathcal{C}^2$ .

**Solution** Erreur  $\leq n \cdot \int_{-h/2}^{h/2} \frac{M}{2}$  $\frac{M}{2}t^2 dt$ , où  $M = \max_{t \in [t_0, t_*]} |g''(t)|$ . On obtient donc

$$
\text{Error} \leqslant n \cdot \left[\frac{M}{6}t^3\right]_{t=-h/2}^{t=h/2} = \frac{t_* - t_0}{h} \cdot \frac{M}{24} \cdot h^3 = (t_* - t_0) \cdot \frac{M}{24}h^2
$$

**Exercice 5** Supposons que nous utilisons une méthode numérique d'ordre p, c.à.d. que l'erreur  $E(h)$  en fonction du pas h est

$$
E(h) \simeq Ch^p
$$

Question : comment une expérimentation numérique peut-elle nous permettre de savoir quel est ce nombre  $p$ ?

(a) Supposons, par exemple, qu'on connaît explicitement l'erreur  $E(h)$  et  $E(\frac{h}{2})$  $\frac{h}{2}$ ). Démontrer qu'une réponse à la question est donnée par la formule

$$
p \simeq \frac{\ln(|E(h)|) - \ln(|E(h/2)|)}{\ln(2)}
$$

(b) Appliquer cette formule dans l'exemple dans la table pour "démontrer" qu'en effet la méthode d'Euler est d'ordre 1, la méthode du point milieu est d'ordre 2, et la méthode de Runge-Kutta est d'ordre 4.

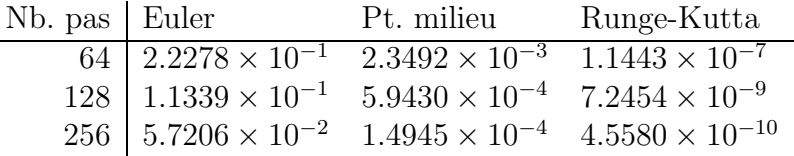

TAB. 1 – Erreur  $E(h)$  dans le calcul numérique de  $exp(2) = x(2)$ , où x est la solution de  $x' = x$  avec  $x(0) = 1$ . Ici l'intervalle  $[0, 2]$  est sous-divisé en 64 (resp. 128, ou 256) sous-intervalles, donc on a  $h = \frac{2}{64}$ , resp.  $h = \frac{2}{128}$  ou  $h = \frac{2}{25}$ 256